A Better Way To Work

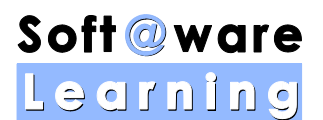

Microsof<sup>®</sup>

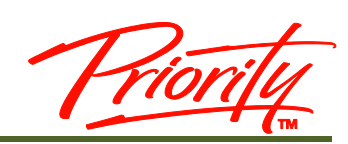

# **Excel Intermediate**

**(Versions 2010 , 2013 , 2016 )**

## **Course Outline 1 Day Course**

### INTRODUCTION

Excel is a spreadsheet application packaged with the Microsoft Office suite. It is a very powerful and flexible tool for organising and analysing data. Excel's functionality and popularity have made it an essential component on computers in countless organisations, businesses, and other institutions throughout the world.

Excel is comprehensive enough to meet the needs of beginners and experienced users. With Excel you can do a wide range of tasks, from building basic spread sheets, to performing advanced data analysis. If you start at the beginning and work your way up, it won't be difficult to learn and work with Excel at any level you want.

Because of its layout and widespread availability, it is often used as a tool to create and maintain a list. More seasoned users use it to store database records, create charts or graphs. A lot of organisations use Excel to manage their budgets, business planning, customer records, business intelligence, analysis of sales data, customer data, performance dashboard, etc.

#### DELIVERY OPTIONS **In-house workshops**

Company specific courses are available for organisations that have a group of employees who need training. These closed courses are ideal where tailoring of the standard course content is required. They typically provide cost benefits, particularly where 3 or more workshops are scheduled.

#### **Consultancy**

Ideal for individual delegates who have specific requirements from the software, or where previous knowledge makes group training inappropriate. The pace and content can be adjusted to the individuals exact needs.

### OUTCOMES

This course is intended for current Microsoft Excel users who wish to extend their knowledge and skills beyond building simple workbooks. Upon completion of this course, students should be able to use advanced techniques to manage, manipulate and analyse complete data.

For more information and to see how Priority Management can help you work smarter, call your local Priority Management office or contact us at:  $1300$   $139$   $126$  or [www.prioritymanagement.com.au](http://www.prioritymanagement.com.au/)

Tion

A Better Way To Work

#### OUTLINE INCLUDES

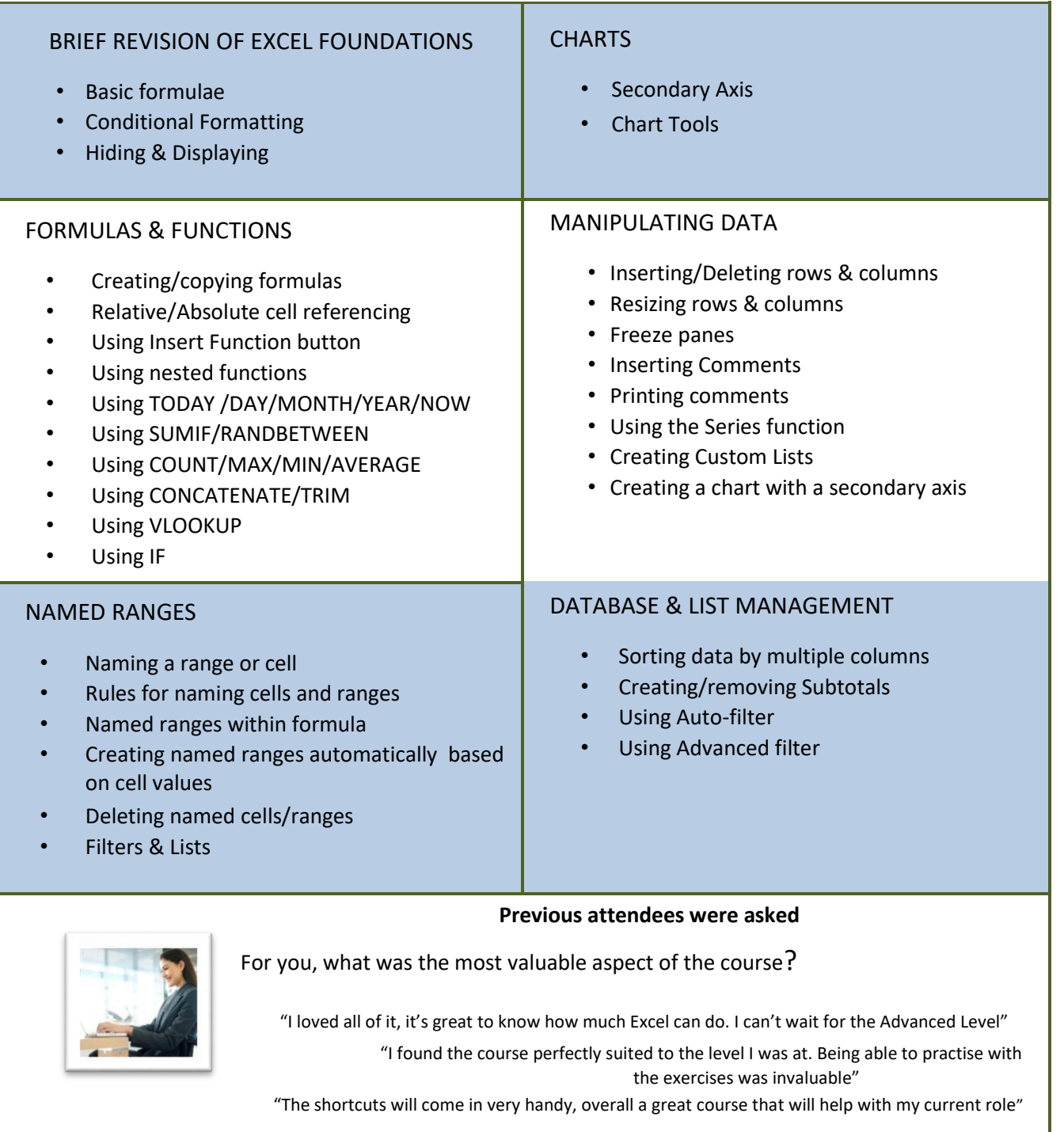

For more information and to see how Priority Management can help you work smarter, call your local Priority Management office or contact us at:  $1300$   $139$   $126$  or [www.prioritymanagement.com.au](http://www.prioritymanagement.com.au/)

Prior

A Better Way To Work

For more information and to see how Priority Management can help you work smarter, call your local Priority Management office or contact us at:  $1300$   $139$   $126$  or [www.prioritymanagement.com.au](http://www.prioritymanagement.com.au/)